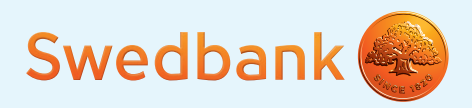

## Kā pieteikties e-rēķina saņemšanai?

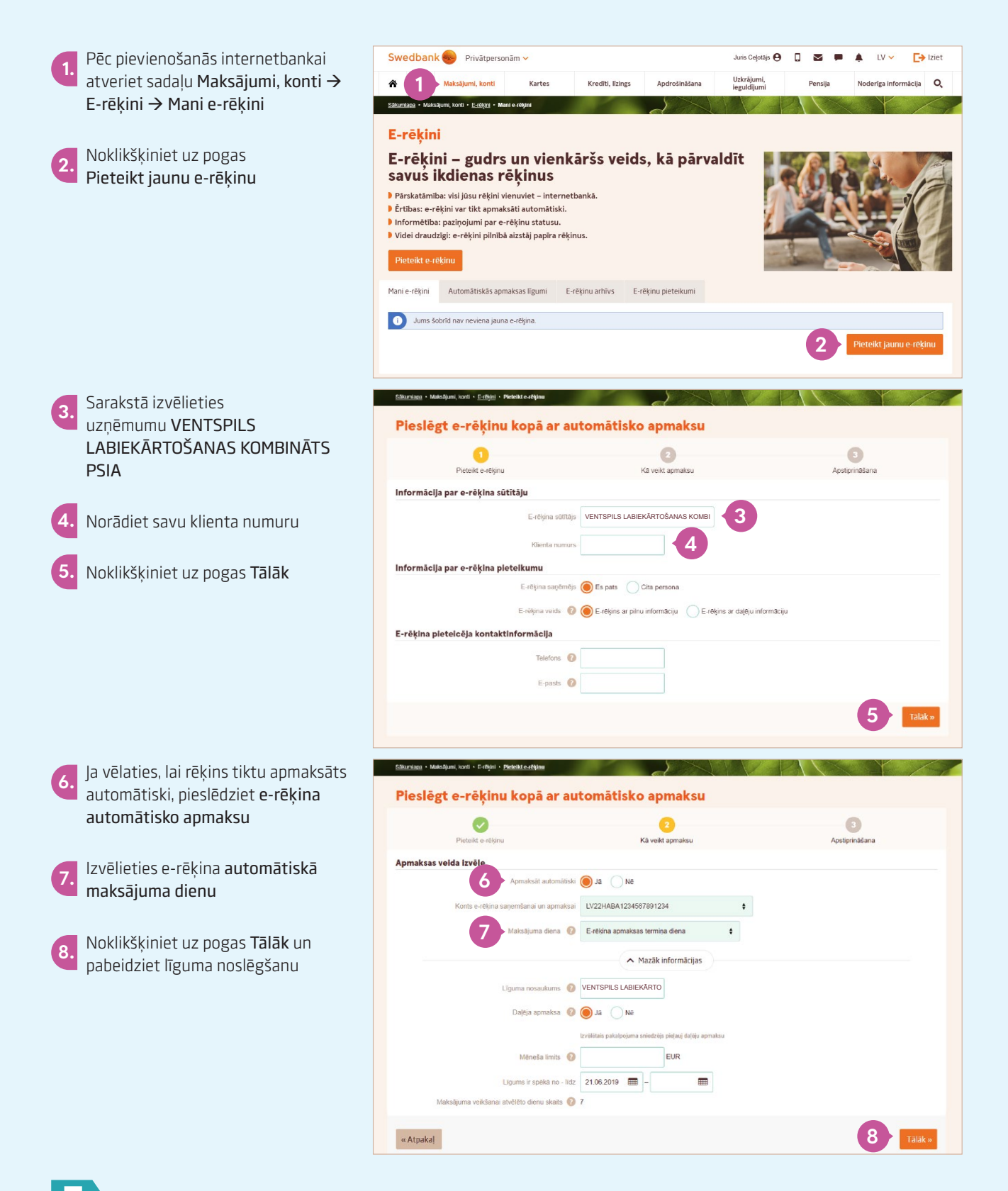

E-rēķinu manuālā un automātiskā apmaksa internetbankā ir bez maksas.